### Support

Thank you for purchasing this NETGEAR product. You can visit *<https://www.netgear.com/support/>* to register your product, get help, access the latest downloads and user manuals, and join our community. We recommend that you use only official NETGEAR support resources.

Si ce produit est vendu au Canada, vous pouvez accéder à ce document en français canadien à *<https://www.netgear.com/support/download/>*.

(If this product is sold in Canada, you can access this document in Canadian French at *<https://www.netgear.com/support/download/>*.)

For regulatory compliance information including the EU Declaration of Conformity, visit *<https://www.netgear.com/about/regulatory/>*.

See the regulatory compliance document before connecting the power supply.

# Quick Start

NIGHTHAWK AX4 AX3000 4-Stream WiFi Router Model RAX35

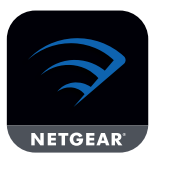

**WAIT!** First, download the Nighthawk app on your mobile device to install your router.

**NETGEAR** 

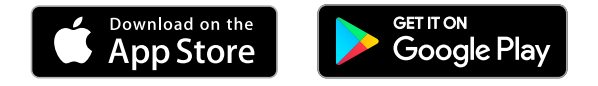

For more information about the Nighthawk app, visit *[Nighthawk-app.com](http://www.Nighthawk-app.com)*.

Note: After powering on your router, wait about five minutes for your router's WiFi LED  $(\cdot)$  to light. You can connect to your router's WiFi network when the WiFi LED is lit.

**NETGEAR, Inc.** 350 East Plumeria Drive San Jose, CA 95134, USA

© NETGEAR, Inc., NETGEAR and the NETGEAR Logo are trademarks of NETGEAR, Inc. Any non-NETGEAR trademarks are used for reference purposes only.

> Floor 1, Building 3, University Technology Centre Curraheen Road, Cork, T12EF21, Ireland

**NETGEAR INTERNATIONAL LTD**

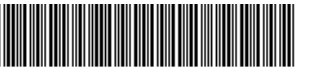

201-24963-02

July 2019

## Package contents

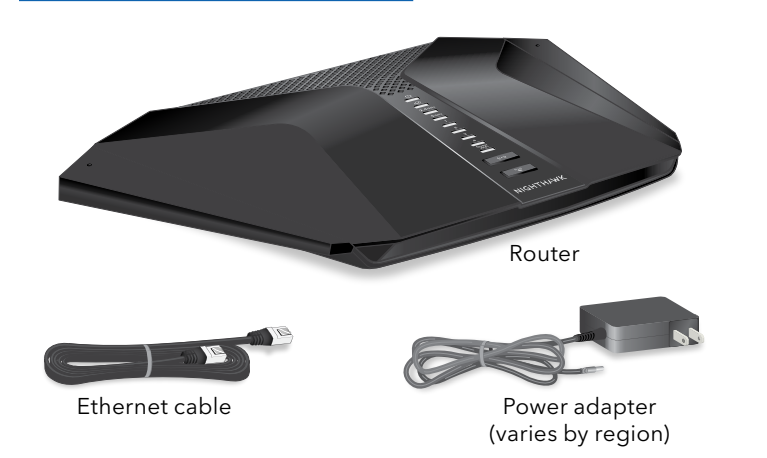

# Router WiFi network name and password

A sticker on your router displays the preset WiFi network name, password, and QR code.

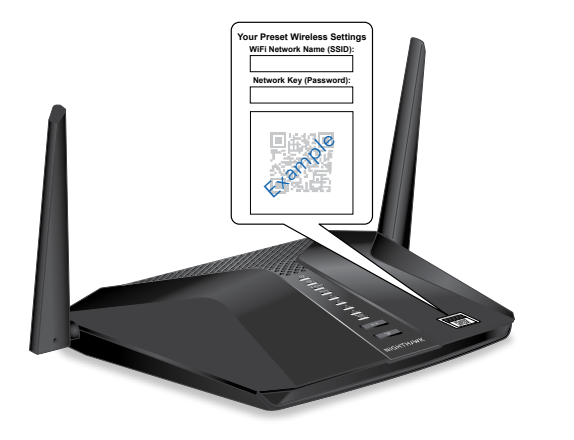

### Rear panel

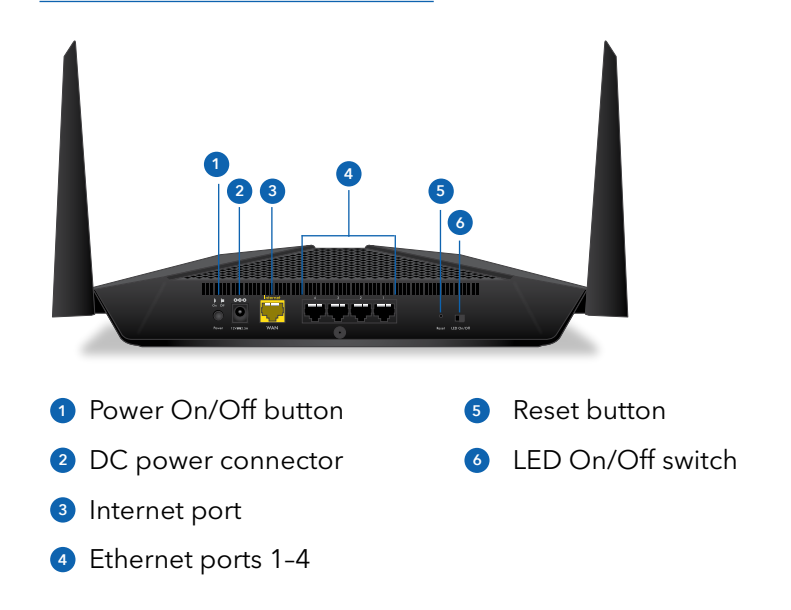

## Do more with the Nighthawk app

Now that your Nighthawk WiFi is set up, here are some more things you can do with the app:

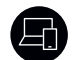

View a list of devices that are connected to your network.

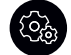

Change your WiFi network name and password.

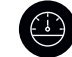

Test your router's Internet connection speeds.